## Skip to main content

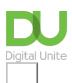

## Oh dear... requested page not found.

We're sorry - the page you're looking for hasn't been found. You can go back using your browser buttons or the menu. Or click forward if you're looking for...

- Our technology guides
- More about what we do
- Back to the <a href="homepage">homepage</a>
- Or get in touch.

Want to help lots of learners?

Find out about our courses

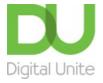

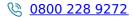

du@digitalunite.com

Get in touch

Privacy policy/ Equality and Diversity Policy

Terms of use/ Cookie policy

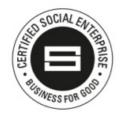

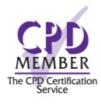

Our learning platforms

**Digital Champions Network** 

## <u>Inspire</u>

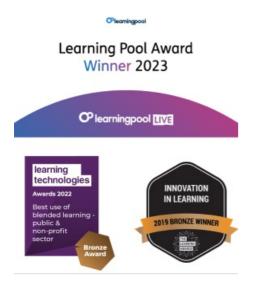

## Our newsletter

Research, resources, insights and offers.